# Personal computer realizations for<br>two classics of quantum chemistry Personal computer realizations for<br>two classics of quantum chemistry two classics of quantum chemistry<br>S. M. Blinder

University of Michigan S. M. Blinder<br>University of Michigan<br>Ann Arbor, MI 48109-1055<br>Annali: shlinder@umich.edu University of Michigan<br>Ann Arbor, MI 48109-1055<br>email: sblinder@umich.edu

#### Abstract

Hylleraas in 1929 carried out a variational computation on the Schrö-Hylleraas in 1929 carried out a variational computation on the Schrö-<br>dinger equation for the helium atom which gave, for the first time, Hylleraas in 1929 carried out a variational computation on the Schro-<br>dinger equation for the helium atom which gave, for the first time,<br>a ground-state energy in essential agreement with experimental re-<br>sults. Coolidge a dinger equation for the helium atom which gave, for the first time,<br>a ground-state energy in essential agreement with experimental re-<br>sults. Coolidge and James in 1933, likewise did the first accurate<br>computation for the a ground-state energy in essential agreement with experimental results. Coolidge and James in 1933, likewise did the first accurate<br>computation for the hydrogen molecule  $(H_2)$ . These are considered<br>enoch-making contribut computation for the hydrogen molecule  $(H_2)$ . These are considered epoch-making contributions in the development of *ab initio* quantum computation for the hydrogen molecule  $(H_2)$ . These are considered<br>epoch-making contributions in the development of *ab initio* quantum<br>chemistry, since they provided definitive evidence for the validity of<br>the multiple p epoch-making contributions in the development of *ab initio* quantum<br>chemistry, since they provided definitive evidence for the validity of<br>the multiple-particle Schrödinger equation for atoms and molecules.<br>Before then ex chemistry, since they provided definitive evidence for the validity of<br>the multiple-particle Schrödinger equation for atoms and molecules.<br>Before then, exact solutions had been obtained only for one-electron<br>hydrogenlike a the multiple-particle Schrodinger equation for atoms and molecules.<br>Before then, exact solutions had been obtained only for one-electron<br>hydrogenlike atoms. The helium and hydrogen work was done long be-<br>fore the advent of Before then, exact solutions had been obtained only for one-electron<br>hydrogenlike atoms. The helium and hydrogen work was done long be-<br>fore the advent of electronic computers and required many months of<br>drudgery using han hydrogenlike atoms. The helium and hydrogen work was done long be-<br>fore the advent of electronic computers and required many months of<br>drudgery, using hand-cranked calculating machines. Nowadays, stu-<br>donts of chomistry an fore the advent of electronic computers and required many months of<br>drudgery, using hand-cranked calculating machines. Nowadays, stu-<br>dents of chemistry and physics can carry out these same computations<br>in a matter of bour drudgery, using hand-cranked calculating machines. Nowadays, stu-<br>dents of chemistry and physics can carry out these same computations<br>in a matter of hours, or even minutes, using relatively straightforward<br>Mathematica rou in a matter of hours, or even minutes, using relatively straightforward *Mathematica* routines. Moreover, the results can be easily improved far beyond the capabilities of the original workers. *Mathematica* routines. Moreover, the results can be easily improved.

### 1 Introduction

Neils Bohr's model of the atom, published in 1913, introduced the concept<br>of electrons orbiting an atomic nucleus in a set of quantized energies. The Neils Bohr's model of the atom, published in 1913, introduced the concept<br>of electrons orbiting an atomic nucleus in a set of quantized energies. The<br>characteristic line spectra of atoms could then be associated emission a Nells Bohr's model of the atom, published in 1913, introduced the concept<br>of electrons orbiting an atomic nucleus in a set of quantized energies. The<br>characteristic line spectra of atoms could then be associated emission a of electrons orbiting an atomic nucleus in a set of quantized energies. The<br>characteristic line spectra of atoms could then be associated emission and<br>absorption of electromagnetic radiation in transitions between these di absorption of electromagnetic radiation in transitions between these discrete orbits. With later elaborations by Sommerfeld and Stoner, Bohr recognized absorption of electromagnetic radiation in transitions between these discrete<br>orbits. With later elaborations by Sommerfeld and Stoner, Bohr recognized<br>that sequential filling of the allowed electron orbits could qualitati orbits. With later elaborations by Sommerfeld and Stoner, Bohr recognized<br>that sequential filling of the allowed electron orbits could qualitatively ac-<br>count for the periodic structure of the elements. However the Bohr mo

quantitatively successful only for one-electron systems—the hydrogen atom quantitatively successful only for one-electron systems—the hydrogen atom<br>and hydrogenlike ions such as  $He^+$ ,  $Li^{2+}$ , etc. Attempts to generalize the<br>dynamics of electron orbits failed misorably even for the two electro quantitatively successful only for one-electron systems—the hydrogen atom<br>and hydrogenlike ions such as  $He^+$ ,  $Li^{2+}$ , etc. Attempts to generalize the<br>dynamics of electron orbits failed miserably even for the two-electro dynamics of electron orbits failed miserably even for the two-electron helium atom. Attempted applications to molecules, with more than one nucleus, were even worse. atom. Attempted applications to molecules, with more than one nucleus,

Classical concepts such as electron orbits were superseded by the de-Classical concepts such as electron orbits were superseded by the development of quantum mechanics by Heisenberg, Schrödinger and Dirac in 1925-26. The form of quantum mechanics most suitable for the treatment of Classical concepts such as electron orbits were superseded by the development of quantum mechanics by Heisenberg, Schrödinger and Dirac in 1925-26. The form of quantum mechanics most suitable for the treatment of atoms and 1925-26. The form of quantum mechanics most suitable for the treatment of atoms and molecule was *wave mechanics*, based on the Schrödinger equation, a partial differential eigenvalue equation in the symbolic form atoms and molecule was *wave mechanics*, based on the Schrödinger equation,

$$
H\psi = E\psi \tag{1}
$$

which could be explicitly written down for any atom or molecule. Here  $H$ which could be explicitly written down for any atom or molecule. Here  $H$  represents the Hamiltonian operator,  $E$  is an allowed energy of the quan-<br>turn system and  $\psi$  is the wavefunction a more realistic contresentatio which could be explicitly written down for any atom or molecule. Here  $H$  represents the Hamiltonian operator,  $E$  is an allowed energy of the quantum system and  $\psi$  is the wavefunction, a more realistic reprresentation tum system and  $\psi$  is the wavefunction, a more realistic reprresentation of electrons as wavelike entities rather than orbiting particles. Schrödinger, in tum system and  $\psi$  is the wavefunction, a more realistic reprresentation of electrons as wavelike entities rather than orbiting particles. Schrödinger, in his original 1926 paper gave an exact solution for the hydrogen a electrons as wavelike entities rather than orbiting particles. Schrödinger, in<br>his original 1926 paper gave an exact solution for the hydrogen atom, in<br>numerical agreement with Bohr's results for the allowed energy levels. numerical agreement with Bohr's results for the allowed energy levels. The next step was to discover whether the Schrödinger equation could provide a correct description for multiple-electron atoms and for molecules. It became next step was to discover whether the Schrödinger equation could provide a<br>correct description for multiple-electron atoms and for molecules. It became<br>evident very soon that exact analytic solutions for the Schrödinger eq correct description for multiple-electron atoms and for molecules. It became<br>evident very soon that exact analytic solutions for the Schrödinger equation<br>could *not* be obtained for any system more complicated than hydroge could *not* be obtained for any system more complicated than hydrogen atom. However, the Rayleigh-Ritz variational method could be applied to obtain inequality *approximate* solutions to the Schrödinger equation in conformity with the

$$
E_0 \le \frac{\int \psi^* H \,\hat{\varphi}\tau}{\int |\psi|^2 \,d\tau} \tag{2}
$$

where  $E_0$  is the exact ground-state energy of the system. The game now where  $E_0$  is the exact ground-state energy of the system. The game now<br>evolved into constructing approximate wavefunctions which approched the<br>experimental values of  $E_0$  most commonly determined from spectroscopic where  $E_0$  is the exact ground-state energy of the system. The game now<br>evolved into constructing approximate wavefunctions which approched the<br>experimental values of  $E_0$ , most commonly determined from spectroscopic<br>da experimental values of  $E_0$ , most commonly determined from spectroscopic data. An up-to-date account of the relevant quantum-mechanical background is given my recent text[1].

#### 2 Helium Atom

The wavefunction  $\psi$  for the <sup>1</sup>S ground state of helium atom depends on three The wavefunction  $\psi$  for the <sup>1</sup>S ground state of helium atom depends on three coordinates,  $r_1$ ,  $r_2$  and  $r_{12}$ , which form a triangle. Total orbital angular momentum of zero implies that the energy is independent o The wavefunction  $\psi$  for the <sup>1</sup>S ground state of helium atom depends on three<br>coordinates,  $r_1$ ,  $r_2$  and  $r_{12}$ , which form a triangle. Total orbital angular<br>momentum of zero implies that the energy is independent o momentum of zero implies that the energy is independent of the absolute orientation of the triangle. The Schrödinger equation is given by

$$
H\psi(r_1, r_2, r_{12}) = E\psi(r_1, r_2, r_{12})\tag{3}
$$

with the Hamiltonian

$$
H = -\frac{1}{2}\nabla_1^2 - \frac{1}{2}\nabla_2^2 - \frac{Z}{r_1} - \frac{Z}{r_2} + \frac{1}{r_{12}}\tag{4}
$$

 $H = -\frac{1}{2}V_1 - \frac{1}{2}V_2 - \frac{1}{r_1} - \frac{1}{r_2} + \frac{1}{r_{12}}$  (4)<br>in terms of atomic units,  $\hbar = m_e = e = 1$ . An infinite nuclear mass is<br>assumed and relativistic and radiative corrections are neglected. For belium in terms of atomic units,  $\hbar = m_e = e = 1$ . An infinite nuclear mass is<br>assumed and relativistic and radiative corrections are neglected. For helium<br>atom, the nuclear charge  $Z = 2$ . The energy is expressed in hartroos: 1 assumed and relativistic and radiative corrections are neglected. For helium atom, the nuclear charge  $Z = 2$ . The energy is expressed in hartrees: 1 hartree  $= 27.211$  electron volts. The first ionization energy for helium is atom, the nuclear charge  $Z = 2$ . The energy is expressed in hartrees: 1<br>hartree = 27.211 electron volts. The first ionization energy for helium is<br>experimentally 24.59 eV, while the second ionization energy is 54.42 eV. T hartree = 27.211 electron volts. The first ionization energy for helium is<br>experimentally 24.59 eV, while the second ionization energy is 54.42 eV. The<br>last result is implied by the exact energy of the hydrogenlike He<sup>+</sup> experimentally 24.59 eV, while the second ionization energy is 54.42 eV. The<br>last result is implied by the exact energy of the hydrogenlike He<sup>+</sup> ion, equal<br>to =  $-Z^2/2$  hartrees or  $-54.42$  eV. Therefore the experimental last result is implied by the exact energy of the hydrogenlike He<sup>+</sup> ion, equal<br>to = −Z<sup>2</sup>/2 hartrees or −54.42 eV. Therefore the experimental ground-state<br>energy of helium atom is given by  $E_0 = -79.02$  eV =−2.90372 hartr to  $= -Z^2/2$  hartrees or  $-54.42$  eV. Therefore the experimental ground-state<br>energy of helium atom is given by  $E_0 = -79.02$  eV  $=-2.90372$  hartrees. The<br>object now is to reproduce this value, as closely as possible, by th analysis.

In the most elementary picture, the ground state of the helium atom In the most elementary picture, the ground state of the helium atom<br>can be described as a  $1s^2$  electron configuration, meaning that both elec-<br>trons occupy hydrogonlike 1s atomic orbitals. The first approximation to In the most elementary picture, the ground state of the helium atom<br>can be described as a  $1s^2$  electron configuration, meaning that both elec-<br>trons occupy hydrogenlike 1s atomic orbitals. The first approximation to<br>the trons occupy hydrogenlike  $1s$  atomic orbitals. The first approximation to the wavefunction is therefore given by

is therefore given by  

$$
\psi(r_1, r_2) \approx e^{-Z(r_1 + r_2)} \quad \text{with} \quad Z = 2 \tag{5}
$$

 $\psi(r_1, r_2) \approx e^{-Z(r_1 + r_2)}$  with  $Z = 2$  (5)<br>The variational principle Eq (2) then given an approximate energy of −2.75<br>bartrees certainly in the right ball park but quantitatively inferior. A fairly The variational principle Eq  $(2)$  then given an approximate energy of  $-2.75$  hartrees, certainly in the right ball park but quantitatively inferior. A fairly easy improvement is to replace the actual pucker charge  $Z$  b hartrees, certainly in the right ball park but quantitatively inferior. A fairly easy improvement is to replace the actual nuclear charge  $Z$  by an effective value  $\zeta$ , which minimizes the variational integral. The optimal result is obeasy improvement is to replace the actual nuclear charge Z by an effective<br>value  $\zeta$ , which minimizes the variational integral. The optimal result is ob-<br>tained with  $\zeta = 27/16 = 1.6875$ , giving a much improved ground-s value  $\zeta$ , which minimizes the variational integral. The optimal result is obtained with  $\zeta = 27/16 = 1.6875$ , giving a much improved ground-state energy of  $-2.84765$ , within about 2% of the experimental value, but sti of  $-2.84765$ , within about 2% of the experimental value, but still not an air-<br>tight proof of concept. The value of  $\zeta < Z$  can be attributed to the partial

shielding of the nuclear charge experienced by each electron, caused by the<br>presence of the other electron shielding of the nuclear charge  $\alpha$  presence of the other electron. presence of the other electron.<br>This is where the Norwegian physicist E. A. Hylleraas[2, 3] enters the

This is where the Norwegian physicist E. A. Hylle picture. Hylleraas defined new independent variables defined new independent variables<br>  $s = r_1 + r_2, \t t = r_1 - r_2, \t u = r_{12}$  (6)

$$
s = r_1 + r_2, \qquad t = r_1 - r_2, \qquad u = r_{12} \tag{6}
$$

 $s = r_1 + r_2$ ,  $t = r_1 - r_2$ ,  $u = r_{12}$  (6)<br>The wavefunction is then approximated as a linear combination containing<br>integer powers of  $\varepsilon$ ,  $t$  and  $u$  which we can write The wavefunction is then approximated as a linear<br>integer powers of  $s, t$  and  $u$  which we can write integer powers of  $s, t$  and  $u$  which we can write

integer powers of s, t and u which we can write  
\n
$$
\psi(s, t, u) = e^{-\zeta s} \sum_{n} c_n s^{\alpha_n} t^{\beta_n} u^{\gamma_n} = \sum_{n} c_n f_n(s, t, u)
$$
\n(7)  
\nWe consider a sum of 10 basis functions (one more than Hylleraas):

er a sum of 10 basis functions (one more than Hylleraas):  
\n
$$
f_{\{1,2...10\}} = e^{-\zeta s} \times \{1, u, t^2, s, s^2, u^2, su, t^2u, u^3, t^2u^2\}
$$
\n(8)  
\nients  $c_n$  are determined by the linear variational method such as to

 $f_{\{1,2...10\}} = e^{-\zeta s} \times \{1, u, t^2, s, s^2, u^2, su, t^2u, u^3, t^2u^2\}$  (8)<br>The coefficients  $c_n$  are determined by the linear variational method such as to<br>minimize the ground state energy. This involves solving the secular equa The coefficients  $c_n$  are determined by the linear variational method such as to minimize the ground state energy. This involves solving the secular equation: minimize the ground state energy. This involves solving the secular equation:

$$
\begin{vmatrix}\nH_{11} - \varepsilon S_{11} & H_{12} - \varepsilon S_{12} & \cdots & H_{1N} - \varepsilon S_{1N} \\
H_{21} - \varepsilon S_{21} & H_{22} - \varepsilon S_{22} & \cdots & H_{2N} - \varepsilon S_{2N} \\
\vdots & \vdots & \ddots & \vdots \\
H_{N1} - \varepsilon S_{N1} & H_{N2} - \varepsilon S_{N2} & \cdots & H_{NN} - \varepsilon S_{NN}\n\end{vmatrix} = 0
$$
\n(9)  
\n
$$
\text{at } S \varepsilon \text{ representing the energy eigenvalues. We are interested only}
$$

 $\left| H_{N1} - \varepsilon S_{N1} \right|$ <br>giving N roots  $\varepsilon$  representing the energy eigenvalues. We are interested only<br>in the lowest-energy root, corresponding to the ground state. Note that the in the lowest-energy root, corresponding to the ground state. Note that the coefficients  $c_n$  need not be explicitly calculated.

The matrix elements in Hylleraas coordinates are given by

$$
H_{nm} = \int_0^{\infty} ds \int_0^s du \int_0^u dt \left\{ u(s^2 - t^2) \left[ \left( \frac{\partial f_n}{\partial s} \right) \left( \frac{\partial f_m}{\partial s} \right) + \left( \frac{\partial f_n}{\partial t} \right) \left( \frac{\partial f_m}{\partial t} \right) + \left( \frac{\partial f_m}{\partial u} \right) \left( \frac{\partial f_m}{\partial u} \right) \right] + s(u^2 - t^2) \left[ \left( \frac{\partial f_n}{\partial u} \right) \left( \frac{\partial f_m}{\partial s} \right) + \left( \frac{\partial f_n}{\partial s} \right) \left( \frac{\partial f_m}{\partial u} \right) \right] + \left( s^2 - u^2 \right) \left[ \left( \frac{\partial f_n}{\partial u} \right) \left( \frac{\partial f_m}{\partial t} \right) + \left( \frac{\partial f_n}{\partial t} \right) \left( \frac{\partial f_m}{\partial u} \right) \right] + (s^2 - t^2 - 4Zsu) f_n f_m \right\}
$$
\n(10)

and

$$
S_{nm} = \int_0^\infty ds \int_0^s du \int_0^u dt \, u(s^2 - t^2) f_n f_m \tag{11}
$$

 $S_{nm} = \int_0^{\infty} ds \int_0^{\infty} du \, u(s - t) \int_{\ln \ln m}$  (11)<br>Once the matrix elements and the secular determinant are defined, the<br>set root can be found in about 30 seconds using *Mathematica* 5.0 on a Once the matrix elements and the secular determinant are defined, the lowest root can be found in about 30 seconds using *Mathematica* 5.0 on a dual processor Magintosh  $C_5$ . The optimal value  $\zeta = 1.75$  can be found Once the matrix elements and the secular determinant are defined, the<br>lowest root can be found in about 30 seconds using *Mathematica* 5.0 on a<br>dual-processor Macintosh G5. The optimal value  $\zeta = 1.75$  can be found<br>from lowest root can be found in about 30 seconds using *Mathematica* 5.0 on a dual-processor Macintosh G5. The optimal value  $\zeta = 1.75$  can be found from a few trial runs. The *Mathematica* notebook for the computation is ap appended.

ended.<br>The helium ground-state energy is computed to be  $\varepsilon = -2.90360$  hartrees,<br>essential agreement with the best experimental value at the time. Sub-The helium ground-state energy is computed to be  $\varepsilon = -2.90360$  hartrees,<br>in essential agreement with the best experimental value at the time. Sub-<br>sequent theoretical work has determined that a more accurate wavefunc-The helium ground-state energy is computed to be  $\varepsilon = -2.90360$  hartrees,<br>in essential agreement with the best experimental value at the time. Sub-<br>sequent theoretical work has determined that a more accurate wavefunc-<br>ti in essential agreement with the best experimental value at the time. Subsequent theoretical work has determined that a more accurate wavefunction must be augmented by terms containing negative powers of s and augmented by sequent theoretical work has determined that a more accurate wavefunction must be augmented by terms containing negative powers of s and augmented by factors of ln s. The definitive computation by Pekaris[4], using a 1078 tion must be augmented by terms containing negative powers of s and aug-<br>mented by factors of ln s. The definitive computation by Pekaris[4], using<br>a 1078-term recursion formula, gave a nonrelativistic ground-state energy a 1078-term recursion formula, gave a nonrelativistic ground-state energy  $\varepsilon = -2.903724375$  hartrees,

#### 3 Hydrogen Molecule

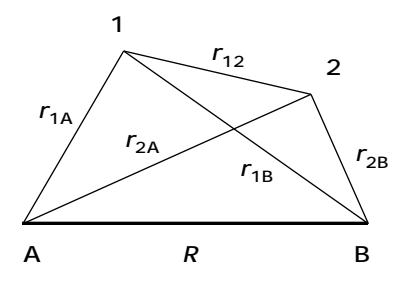

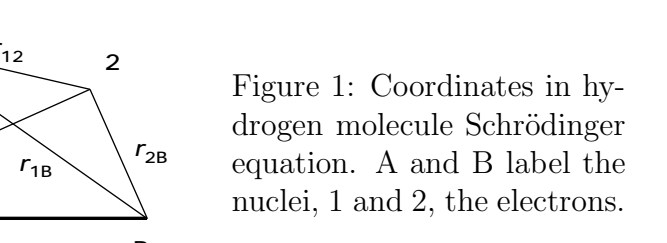

In 1933, Coolidge and James[5, 6] at Harvard carried out the first defini-In 1933, Coolidge and James<sup>[5</sup>, 6] at Harvard carried out the first definitive *ab initio* computation on the H<sub>2</sub> molecule. The symmetry of a diatomic molecule can be exploited by using prolate spheroidal coodinates  $\lambda$ In 1933, Coolidge and James[5, 6] at Harvard carried out the first definitive *ab initio* computation on the H<sub>2</sub> molecule. The symmetry of a diatomic molecule can be exploited by using prolate spheroidal coodinates  $\lambda$ , molecule can be exploited by using prolate spheroidal coodinates  $\lambda$ ,  $\mu$ ,  $\varphi$ , shown in Fig. 1. The Hamiltonian for the hydrogen molecule is given by

$$
H = -\frac{1}{2}\nabla_1^2 - \frac{1}{2}\nabla_2^2 - \frac{1}{r_{1a}} - \frac{1}{r_{1b}} - \frac{1}{r_{2a}} - \frac{1}{r_{2b}} + \frac{1}{r_{12}} + \frac{1}{R}
$$
(12)

 $H = -\frac{1}{2}\nabla_1^2 - \frac{1}{2}\nabla_2^2 - \frac{1}{r_{1a}} - \frac{1}{r_{1b}} - \frac{1}{r_{2a}} - \frac{1}{r_{2b}} + \frac{1}{r_{12}} + \frac{1}{R}$  (12)<br>where the variables are shown in Fig. 2. In accordance with the Born-<br>Opportune approximation, the internuclear distan where the variables are shown in Fig. 2. In accordance with the Born-Oppenheimer approximation, the internuclear distance R is assumed fixed

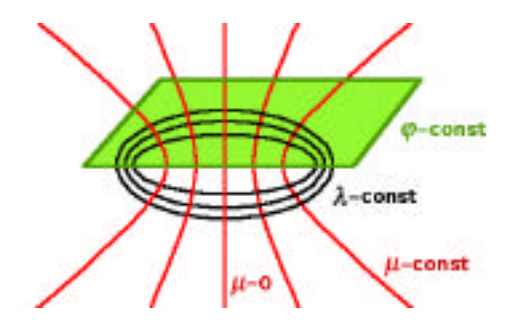

Figure 2: Prolate spheroidal coordinates.

in computations of electronic energy. For  $\Sigma$  states of the molecule, orbital angular momentum components along the internuclear axis vanish, and the in computations of electronic energy. For  $\Sigma$  states of the molecule, orbital<br>angular momentum components along the internuclear axis vanish, and the<br>wavefunctions is cylindrically-symmetrical. Wavefunctions can be const angular momentum components along the in<br>wavefunction is cylindrically-symmetrical. Wa<br>as functions of five dimensionless variables:

functions of five dimensionless variables:  
\n
$$
\lambda_1 = \frac{r_{1a} + r_{1b}}{R}, \quad \lambda_2 = \frac{r_{2a} + r_{2b}}{R}, \quad \mu_1 = \frac{r_{1a} - r_{1b}}{R}, \quad \mu_2 = \frac{r_{2a} - r_{2b}}{R}
$$
\n(13)

and

$$
\rho = \frac{2r_{12}}{R} \tag{14}
$$

James and Coolidge considered variational functions of the form

blique considered variational functions of the form  
\n
$$
\psi(\lambda_1, \lambda_2, \mu_1, \mu_2, \rho) = \sum_{mnjkp} c_{mnjkp} f_{mnjkp}
$$
\n(15)

with

$$
f_{mnjkp} = \frac{1}{2\pi} e^{-\alpha(\lambda_1 + \lambda_2)} \left( \lambda_1^m \lambda_2^n \mu_1^j \mu_2^k \rho^p + \lambda_1^n \lambda_2^m \mu_1^k \mu_2^j \rho^p \right) \tag{16}
$$

 $f_{mnjkp} = \frac{1}{2\pi} e^{-\alpha(\lambda_1 + \lambda_2)} \left( \lambda_1^m \lambda_2^n \mu_1^j \mu_2^k \rho^p + \lambda_1^n \lambda_2^m \mu_1^k \mu_2^j \rho^p \right)$  (16)<br>where  $m, n, j, k$  are integers  $\geq 0, p$  is an integer  $\geq -1$  and  $j + k$  must be<br>even. James and Coolidge used a sum of 13 b even. James and Coolidge used a sum of 13 basis functions. *Mathematica* finds essentially the same result with 11 selected functions. (It is difficult to even. James and Coolidge used a sum of 13 basis functions. *Mathematica*<br>finds essentially the same result with 11 selected functions. (It is difficult to<br>solve a determinantal equation larger than  $11 \times 11$ ). The computa finds essentially the same result with 11 selected functions. (It is difficult to solve a determinantal equation larger than  $11 \times 11$ ). The computation takes approximately 10 hours (James and Coolidge took the better par approximately 10 hours (James and Coolidge took the better part of a year). The optimized molecular energy of  $-1.17300$  hartrees is obtained with the exponential parameter  $\alpha = 1.5$  at the equilibrium internuclear distance  $R = 1.40$  bohr. Our computation gives a molecular energy of  $-1.17300$  ha exponential parameter  $\alpha = 1.5$  at the equilibrium internuclear distance  $R = 1.40$  bohr.Our computation gives a molecular energy of  $-1.17300$  hartree at the equilibrium  $R$ . Since the energy of two separated hydrogen ato  $-1$  hartree, the binding energy  $D_e = 4.7075 \text{ eV}$ . Subsequent computationskw

using up to 100-term expansions gives values of  $\varepsilon = -1.17447$  hartrees and  $D = 4.7475$  eV using up to 100-ter<br> $D_e = 4.7475$  eV.  $D_e = 4.7475$  eV.<br>It is sufficient for present purposes to describe a scaled-down version of

It is sufficient for present purposes to describe a scaled-down version of<br>the James-Coolidge computation, using just 5 terms, which takes about 70<br>minutes to run. A molecular energy of  $-1.6647$  and binding energy of  $D$ It is sufficient for present purposes to describe a scaled-down version of<br>the James-Coolidge computation, using just 5 terms, which takes about 70<br>minutes to run. A molecular energy of  $-1.6647$  and binding energy of  $D_e$ minutes to run. A molecular energy of  $-1.6647$  and binding energy of  $D_e = 4.53$  eV are obtained.

 $B \text{ eV}$  are obtained.<br>The interelectronic variable  $\rho$  can be expressed in terms of the prolate expidel coordinates using The interelectronic variable<br>spheroidal coordinates using

$$
\rho^2 = \lambda_1^2 + \lambda_2^2 + \mu_1^2 + \mu_2^2 - 2 - 2\lambda_1\lambda_2\mu_1\mu_2
$$
  
-2 $\left[ (\lambda_1^2 - 1)(\lambda_2^2 - 1)(1 - \mu_1^2)(1 - \mu_2^2) \right]^{1/2} \cos(\varphi_1 - \varphi_2)$  (17)

and its reciprocal given by a Neumann expansion:

$$
\frac{1}{\rho} = \sum_{\tau=0}^{\infty} \sum_{\nu=0}^{\tau} \epsilon_{\nu} P_{\tau}^{\nu}(\lambda_{<}) Q_{\tau}^{\nu}(\lambda_{>}) P_{\tau}^{\nu}(\mu_{1}) P_{\tau}^{\nu}(\mu_{2}) \cos[\nu(\varphi_{1} - \varphi_{2})]
$$
(18)

where  $\epsilon_0 = 2\tau + 1$  and  $\epsilon_{\nu>0} = 2(-1)^{\nu}(2\tau+1)[(\tau-\nu)!/(\tau+\nu)!]^2$ . the variables  $\lambda$ ,  $\lambda$  are the greater and lesser of  $\lambda$ ,  $\lambda$  while  $P^{\nu}$   $Q^{\nu}$  are associated where  $\epsilon_0 = 2\tau + 1$  and  $\epsilon_{\nu>0} = 2(-1)^{\nu}(2\tau + 1)[(\tau - \nu)!/(\tau +$ <br>ables  $\lambda_>, \lambda_<$  are the greater and lesser of  $\lambda_1, \lambda_2$ , while  $P_\tau^{\nu} Q_7^{\nu}$  $(\tau + \nu)!]^2$ , the vari-<br>  $\tau \sim Q_{\tau}^{\nu}$  are associated<br>  $\text{div} \quad \text{Since } -1 \leq \mu \leq \nu$ where  $\epsilon_0 = 2\tau + 1$  and  $\epsilon_{\nu>0} = 2(-1)^{\nu}(2\tau + 1)[(\tau - \nu)!/(\tau + \nu)!]^2$ . the variables  $\lambda_>, \lambda_<$  are the greater and lesser of  $\lambda_1, \lambda_2$ , while  $P_{\tau}^{\nu} Q_{\tau}^{\nu}$  are associated Legendre function of the first and second ki  $+1, P^{\nu}_{\tau}(\mu)$  $\lambda_>, \lambda_<$  are the greater and lesser of  $\lambda_1, \lambda_2$ , while  $P_\tau^\nu Q_\tau^\nu$  are associated<br>dre function of the first and second kind, respectively. Since  $-1 \le \mu \le$ <br> $\tau^\nu(\mu)$  needs the *Mathematica* subroutine for LegendreP[ $P_{\tau}^{\nu}(\lambda)$ Legendre function of the first and second kind, respectively. Since  $-1 \le \mu \le$ <br>+1,  $P^{\nu}_{\tau}(\mu)$  needs the *Mathematica* subroutine for LegendreP[ $\tau$ , ν, 1, μ], while<br> $P^{\nu}_{\tau}(\lambda)$  and  $Q^{\nu}_{\tau}(\lambda)$ , with the ranges  $1$ and LegendreQ[ $\tau$ ,  $\nu$ , 3,  $\lambda$ ], respectively. Terms linear in  $\rho$  are found from products of (17) and (18).

The matrix elements of  $H$  and  $S$  can be expressed in terms of the 6-fold integrals:

$$
X_{mnjkp} = \frac{1}{4\pi^2} \int \cdots \int d\lambda_1 d\lambda_2 d\mu_1 d\mu_2 \, \partial \varphi_1 \, \partial \varphi_2 (\lambda_1^2 - \mu_1^2) e^{-\alpha(\lambda_1 + \lambda_2)} \lambda_1^m \lambda_2^n \mu_1^j \mu_2^k \rho^p
$$
\n(19)

The requisite formulas are fairly lengthy and we leave the details to the appended Mathematica printout.

## References

[1] S. M. Blinder, *Introduction to Quantum Mechanics in Chemistry, Mate,*<br>right Science and Biology (Fleovier, Academic Pross, Amsterdam, 2004) [1] S. M. Blinder, *Introduction to Quantum Mechanics in Chemistry*, *Materials Science and Biology*, (Elsevier, Academic Press, Amsterdam, 2004).

rials Science and Biology, (Elsevier, Academic Press, Amsterdam, 2004).<br>[2] E. A. Hylleraas, Z. Physik 54 1929 pp. 347-366 ; 65 1930 pp. 209-225.

[3] A more accessible account of the helium computations is given in H. A. [3] A more accessible account of the helium computations is given in H. A.<br>Bethe and E. E. Salpeter, *Quantum Mechanics of One, and Two, Electron*<br> $A$ *toms* (Academic Press, New York, 1957) pp.146ff [3] A more accessible account of the helium computa<br>Bethe and E. E. Salpeter, *Quantum Mechanics of C*<br>*Atoms*, (Academic Press, New York, 1957) pp146ff.

*Atoms*, (Academic Press, New York, 1957) pp146ff.<br>[4] C. L. Pekeris, Phys. Rev. **115** 1959 pp. 1216-1221.

[5] H. M. James and A. S. Coolidge, J. Chem. Phys. <sup>1</sup> 1933 pp. 825-835.

[6] Computations on the hydrogen molecule are described in L. Pauling and [6] Computations on the hydrogen molecule are described in L. Pauling and E. B. Wilson, *Introduction to Quantum Mechanics*, (McGraw-Hill, New York, 1935) pp. 349 ff  $[6]$  Computations on<br>E. B. Wilson, *Introd*<br>1935) pp. 349 ff. (1935) pp. 349 ff.<br>[7] W. Kolos and L. Wolniewicz, J. Chem. Phys. 41 1964 pp. 3663-73.

**<sup>H</sup>\* Hylleraas Computation on Helium Atom \*<sup>L</sup>**

 $f[1] := e^{-\zeta s}$ 

**f[2**]  $:=e^{-\zeta s} u$ 

**f** $[3]$  **:**  $= e^{-\zeta s} t^2$ 

**f[4]**  $:=e^{-\zeta s} s$ 

 $f[5] := e^{-\zeta s} s^2$ 

**f[6]**  $:= e^{-\zeta s} u^2$ 

- $f[7] := e^{-\zeta s}$  **s u**
- $f[8] := e^{-\zeta s} t^2 u$

 $f[9] := e^{-\zeta s} u^3$ 

**f** $[10]$  **:**  $e^{-\zeta s}$  **t**<sup>2</sup> **u**<sup>2</sup>

$$
S[n_{\perp}, m_{\perp}] := \int_0^{\infty} \left( \int_0^s \left( \int_0^u f[n] f[m] u (s^2 - t^2) dt \right) du \right) ds
$$
  
\nk1[n\_{\perp}, m\_{\perp}] := ((\partial\_s f[n]) (\partial\_s f[m]) + (\partial\_t f[n]) (\partial\_t f[m]) + (\partial\_u f[n]) (\partial\_u f[m])) u (s^2 - t^2)  
\nk1[n\_{\perp}, m\_{\perp}] := \int\_0^{\infty} \left( \int\_0^s \left( \int\_0^u k1[n, m] dt \right) du \right) ds

$$
K1[n_-, m_+] := \int_0^{\infty} \left( \int_0^{\infty} k1[n, m] dt \right) du \, ds
$$

$$
k2[n_{'}, m_{'} := ((\partial_s f[n]) (\partial_u f[m]) + (\partial_u f[n]) (\partial_s f[m])) s (u^2 - t^2) + ((\partial_t f[n]) (\partial_u f[m]) + (\partial_u f[n]) (\partial_t f[m])) t (s^2 - u^2)
$$

$$
K2[n_{'}, m_'] := \int_0^{\infty} \left( \int_0^s \left( \int_0^u k2[n, m] dt \right) du \right) ds
$$

 $Z = 2$ ;  $v[n_{r}, m_{r}] := f[n] f[m] (s^{2} - t^{2} - 4 Z s u)$ 

 $\infty$   $\left($ **s i**  $\mathbf{u}$  **v** [**n**, **m**] d**t** $\mathbf{t}$  $\mathbf{d}$  d**u** $\mathbf{u}$  $\mathbf{d}$  ds

 $V[n_1, m_2] := \int_0^{\infty}$  $\bigcup$  $\bigcup$ 

 $H[n_1, m_2]: = K1[n, m] + K2[n, m] + V[n, m]$ 

 $M[n_1, m_2] := H[m, n] - \epsilon S[m, n]$ 

**z = 1.75;**

 $\texttt{Timing}[\texttt{NSolve}[\texttt{Det}[\texttt{Array}[M, \{10, 10\}]] = 0, \epsilon]]$ 

 ${39.04 \text{ second}, {\{\epsilon \to -2.9036\}, {\epsilon \to -1.97036\}, {\epsilon \to -1.17629\}, {\epsilon \to -0.367166\}}$  $\{ \varepsilon \to 0.575448\}$ ,  $\{ \varepsilon \to 0.790687\}$ ,  $\{ \varepsilon \to 2.51695\}$ ,  $\{ \varepsilon \to 5.63955\}$ ,  $\{ \varepsilon \to 7.16528\}$ ,  $\{ \varepsilon \to 11.0266\}$ }

**Ground state : e = -2.903602 hartree**

```
H* James & Coolidge 5-Term Computation on Hydrogen Molecule *L
(* negative indices refer to interchanged \{m,n\}, \{j,k\} *)
m[x_ := 0; m[3] = 1;n[x_ := 0; n[-3] = 1;j[x ] := 0; j[4] = 1; j[-4] = 1; j[-2] = 2;k[x_ ]: = 0; k[4] = 1; k[2] = 2; k[-4] = 1;p[x_D := 0; p[5] = p[-5] = 1;Do[Print[{m[r], n[r], j[r], k[r], p[r]}],", {m[-r], n[-r], j[-r], k[-r], p[-r]}}, {r, 1, 5}\{0, 0, 0, 0, 0\} \{0, 0, 0, 0, 0\}\{0, 0, 0, 2, 0\} \{0, 0, 2, 0, 0\}{1, 0, 0, 0, 0} {0, 1, 0, 0, 0}\{0, 0, 1, 1, 0\} \{0, 0, 1, 1, 0\}\{0, 0, 0, 0, 1\} \{0, 0, 0, 0, 1\}\alpha[a_-, b_-] := \mbox{m[a]} + \mbox{m[b]} \, ; \, \alpha 1[a_-, b_-] := \mbox{m[a]} - \mbox{m[b]} \, ;\beta[a_1, b_]: = n[a] + n[b]; \beta1[a_1, b_]: = n[a] - n[b];\gamma[a, b] := j[a] + j[b]; \gamma1[a, b] := j[a] - j[b]; \delta[a, b] := k[a] + k[b];\delta1[a_{-}, b_{-}] := k[a] - k[b]; \epsilon[a_{-}, b_{-}] := p[a] + p[b]; \epsilon1[a_{-}, b_{-}] := p[a] - p[b]General::spell1 : Possible spelling error: new symbol name "\beta1" is similar to existing symbol "\alpha1". MOTE...
General::spell : Possible spelling error: new symbol name "\gamma1" is similar to existing symbols \{\alpha 1, \beta 1\}. MOTE...
General::spell :
Possible spelling error: new symbol name "\delta 1" is similar to existing symbols \{\alpha 1, \beta 1, \gamma 1\}. MOTE...
General::spell :
```
Possible spelling error: new symbol name "e1" is similar to existing symbols  $\{\alpha 1, \beta 1, \gamma 1, \delta 1\}$ . MOTE...

General::stop : Further output of General::spell will be suppressed during this calculation. MOTE...

**<sup>H</sup>\* Ignore warning, we very carefully defined each symbol! \*<sup>L</sup>**

**<sup>H</sup>\* General formula: <sup>X</sup>@a\_,b\_,g\_,d\_,e\_D:<sup>=</sup> <sup>1</sup> ÅÅÅÅÅÅÅÅ <sup>4</sup> p<sup>2</sup>**  $\int_{1}^{\infty} \left( \int_{1}^{\infty}$  $\int_{-1}^{\infty} \left( \int_{-1}^{1} \left( \int_{-1}^{1} \right)$  $\int_{-1}^{1}$   $\left(\int_{0}^{2\pi} \left(\int_{0}^{2} \right)$  $\int_{0}^{2\pi}$  (( $\lambda1^{2}$ - $\mu1^{2}$ )  $e^{-1.5}$  ( $\lambda1+ \lambda2$ )  $\lambda1^{\alpha}$   $\lambda2^{\beta}$   $\mu1^{\gamma}$   $\mu2^{\delta}$   $\rho$ <sup>e</sup>) di $\varphi2$ ) di $\varphi1$ ) di $\mu2$ ) di $\mu1$ ) di $\lambda2$ ) di $\lambda1$   $\star$ )

$$
X[a_{-}, b_{-}, c_{-}, d_{-}, 0] := \int_{1}^{\infty} \left( \int_{1}^{\infty} \left( \int_{-1}^{1} \left( \int_{-1}^{1} \left( \left( \lambda 1^{2} - \mu 1^{2} \right) e^{-1.5 \left( \lambda 1 + \lambda 2 \right)} \lambda 1^{a} \lambda 2^{b} \mu 1^{c} \mu 2^{d} \right) d\mu 2 \right) d\mu 1 \right) d\lambda 2 \right) d\lambda 1
$$

General::spell :

Possible spelling error: new symbol name " $\lambda 1$ " is similar to existing symbols  $\{\alpha 1, \beta 1, \gamma 1, \delta 1, \epsilon 1\}$ . MOTE...

General::spell : Possible spelling error: new symbol name " $\mu1$ " is similar to existing symbols { $\alpha$ 1,  $\beta$ 1,  $\gamma$ 1,  $\delta$ 1,  $\epsilon$ 1,  $\lambda$ 1}. MOTe...

General::spell1 : Possible spelling error: new symbol name " $\mu$ 2" is similar to existing symbol " $\lambda$ 2". MOTe...

$$
x[a_-, b_-, c_-, d_-, 2] :=
$$
\n
$$
\int_{1}^{\infty} \left( \int_{1}^{1} \left( \int_{-1}^{1} \left( (\lambda 1^2 - \mu 1^2) (\lambda 1^2 + \lambda 2^2 + \mu 1^2 + \mu 2^2 - 2 - 2 \lambda 1 \lambda 2 \mu 1 \mu 2) e^{-1.5 (\lambda 1 + \lambda 2)} \lambda 1^a \lambda 2^b \mu 1^c \mu 2^d \right) \right. \\
\text{d}\mu2 \right) d\mu1 \right) d\lambda2 \Big) d\lambda1
$$
\n
$$
P[\tau_-, \nu_-, z_] := \text{LegendreP}[\tau, \nu, 1, z]
$$
\n
$$
P[\tau_-, \nu_-, z_] := \text{LegendreP}[\tau, \nu, 3, z]
$$
\n
$$
x[a_-, b_-, c_-, d_-, -1] :=
$$
\n
$$
\sum_{i=0}^{\text{Min}\{c \cdot 2, d\}} (2 \tau + 1) \left( \text{NIntegrate} \left[ \int_{-1}^{1} \left( \int_{-1}^{1} \left( (\lambda 1^2 - \mu 1^2) e^{-1.5 (\lambda 1 + \lambda 2)} P[\tau, 0, \lambda 1] Q[\tau, 0, \lambda 2] P[\tau, 0, \mu 1] \right) \right. \\
\left. P0[\tau, 0, \mu 2] \lambda 1^a \lambda 2^b \mu 1^c \mu 2^d \right) d\mu 2 \right) d\mu 1, \quad \{\lambda 2, 1, 15\}, \quad \{\lambda 1, 1, \lambda 2\} \Big] +
$$
\n
$$
\text{NIntegrate} \Big[ \int_{-1}^{1} \left( \int_{-1}^{1} ((\lambda 1^2 - \mu 1^2) e^{-1.5 (\lambda 1 + \lambda 2)} P[\tau, 0, \lambda 2] Q[\tau, 0, \lambda 1] P[\tau, 0, \mu 1] \right. \\
\left. P0[\tau, 0, \mu 2] \lambda 1^a \lambda 2^b \mu 1^c \mu 2^d \right) d\mu 2 \Big] d\mu 1, \quad \{\lambda 1, 1, 15\}, \quad \{\lambda 2, 1, \lambda 1\} \Big]
$$

**<sup>X</sup>@a\_, b\_, c\_, d\_, <sup>1</sup><sup>D</sup> :<sup>=</sup> Chop<sup>A</sup> " t=0 Min@c+4,d+2<sup>D</sup> <sup>H</sup><sup>2</sup> <sup>t</sup> <sup>+</sup> <sup>1</sup><sup>L</sup> <sup>i</sup> k jjjjNIntegrateA‡ -1 1 i k jjjj‡ -1 1 HHl1<sup>2</sup> - <sup>m</sup>12 <sup>L</sup> ‰-1.5 <sup>H</sup>l1+l2<sup>L</sup> <sup>H</sup>l12 <sup>+</sup> <sup>l</sup>22 <sup>+</sup> <sup>m</sup>12 <sup>+</sup> <sup>m</sup>22 - <sup>2</sup> - <sup>2</sup> l<sup>1</sup> <sup>l</sup><sup>2</sup> <sup>m</sup><sup>1</sup> <sup>m</sup>2<sup>L</sup> <sup>P</sup>@t, 0, <sup>l</sup>1<sup>D</sup> <sup>Q</sup>@t, 0, <sup>l</sup>2<sup>D</sup> P0@t, 0, <sup>m</sup>1<sup>D</sup> P0@t, 0, <sup>m</sup>2D l1a l2b m1c m2d <sup>L</sup> "m<sup>2</sup> y { zzzz "m1, <sup>8</sup>l2, 1, <sup>15</sup><, <sup>8</sup>l1, 1, <sup>l</sup>2<E <sup>+</sup> NIntegrateA‡ -1 1 i k jjjj‡ -1 1 HHl1<sup>2</sup> - <sup>m</sup>1<sup>2</sup> <sup>L</sup> ‰-1.5 <sup>H</sup>l1+l2<sup>L</sup> <sup>H</sup>l1<sup>2</sup> <sup>+</sup> <sup>l</sup>2<sup>2</sup> <sup>+</sup> <sup>m</sup>12 <sup>+</sup> <sup>m</sup>22 - <sup>2</sup> - <sup>2</sup> <sup>l</sup><sup>1</sup> <sup>l</sup><sup>2</sup> <sup>m</sup><sup>1</sup> <sup>m</sup>2<sup>L</sup> <sup>P</sup>@t, 0, <sup>l</sup>2<sup>D</sup> <sup>Q</sup>@t, 0, <sup>l</sup>1<sup>D</sup> P0@t, 0, <sup>m</sup>1<sup>D</sup> P0@t, 0, <sup>m</sup>2D l1a l2b m1c m2d <sup>L</sup> "m<sup>2</sup> y { zzzz "m1, <sup>8</sup>l1, 1, <sup>15</sup><, <sup>8</sup>l2, 1, <sup>l</sup>1<Ey { zzzz + " t=1 Min@c+3,d+1<sup>D</sup> <sup>2</sup> <sup>H</sup>2<sup>t</sup> <sup>+</sup> <sup>1</sup><sup>L</sup> <sup>i</sup> k jj <sup>H</sup><sup>t</sup> - <sup>1</sup>L! ÅÅÅÅÅÅÅÅÅÅÅÅÅÅÅÅÅÅÅÅÅ <sup>H</sup><sup>t</sup> <sup>+</sup> <sup>1</sup>L! y { zz 2 i k jjjjNIntegrateA‡ -1 1 i k jjjj‡ -1 1 i k jjHl1<sup>2</sup> - <sup>m</sup>1<sup>2</sup> <sup>L</sup> ‰-1.5 <sup>H</sup>l1+l2<sup>L</sup> "############################################################################ <sup>H</sup>l<sup>12</sup> - <sup>1</sup><sup>L</sup> <sup>H</sup>l<sup>22</sup> - <sup>1</sup><sup>L</sup> <sup>H</sup><sup>1</sup> - <sup>m</sup><sup>12</sup> <sup>L</sup> <sup>H</sup><sup>1</sup> - <sup>m</sup><sup>22</sup> <sup>L</sup> <sup>P</sup>@t, 1, <sup>l</sup>1<sup>D</sup> <sup>Q</sup>@t, 1, <sup>l</sup>2<sup>D</sup> P0@t, 1, <sup>m</sup>1<sup>D</sup> P0@t, 1, <sup>m</sup>2D l1a l2b m1c m2d <sup>y</sup> { zz "m<sup>2</sup> y { zzzz "m1, <sup>8</sup>l2, 1, <sup>15</sup><, <sup>8</sup>l1, 1, <sup>l</sup>2<E <sup>+</sup> NIntegrateA‡ -1 1 i k jjjj‡ -1 1 i k jjHl1<sup>2</sup> - <sup>m</sup>1<sup>2</sup> <sup>L</sup> ‰-1.5 <sup>H</sup>l1+l2<sup>L</sup> "############################################################################ <sup>H</sup>l<sup>12</sup> - <sup>1</sup><sup>L</sup> <sup>H</sup>l<sup>22</sup> - <sup>1</sup><sup>L</sup> <sup>H</sup><sup>1</sup> - <sup>m</sup><sup>12</sup> <sup>L</sup> <sup>H</sup><sup>1</sup> - <sup>m</sup><sup>22</sup> <sup>L</sup> <sup>P</sup>@t, 1, <sup>l</sup>2<sup>D</sup> <sup>Q</sup>@t, 1, <sup>l</sup>1<sup>D</sup> P0@t, 1, <sup>m</sup>1<sup>D</sup> P0@t, 1, <sup>m</sup>2<sup>D</sup> <sup>l</sup>1a l2<sup>b</sup> m1c m2d y { zz "m<sup>2</sup> y { zzzz "m1, <sup>8</sup>l1, 1, <sup>15</sup><, <sup>8</sup>l2, 1, <sup>l</sup>1<Ey { zzzzE R = 1.40;**

$$
s[a_1, b_2] := \frac{R^6}{64} \left( X[\alpha[a, b], \beta[a, b] + 2, \gamma[a, b], \delta[a, b], \epsilon[a, b] \right) - X[\alpha[a, b], \beta[a, b], \gamma[a, b], \delta[a, b] + 2, \epsilon[a, b]]
$$

 $S[a_1, b_]: = S[a, b] + S[-a, b] + S[a, -b] + S[-a, -b]$ 

**h1@a\_, b\_<sup>D</sup> :<sup>=</sup>**

 $-R(X[\alpha[a, b], \beta[a, b]+2, \gamma[a, b], \delta[a, b], \epsilon[a, b]] - X[\alpha[a, b], \beta[a, b], \gamma[a, b],$  $\delta[a, b] + 2$ ,  $\epsilon[a, b]$ ] +  $2 X[\alpha[a, b], \beta[a, b] + 2$ ,  $\gamma[a, b], \delta[a, b], \epsilon[a, b] - 1]$  - $2 X[\alpha[a, b], \beta[a, b], \gamma[a, b], \delta[a, b] + 2, \epsilon[a, b] - 1]$  - $8X[\alpha[a, b], \beta[a, b] + 1, \gamma[a, b], \delta[a, b], \epsilon[a, b]]$ 

 $h2[a, b] := (\beta 1[a, b]^2 - \delta 1[a, b]^2 + \beta[a, b] - \delta[a, b] + \epsilon 1[a, b] (\beta 1[a, b] - \delta 1[a, b]))$  $X[\alpha[a, b], \beta[a, b], \gamma[a, b], \delta[a, b], \epsilon[a, b]]$ 

 $h3[a_, b_]:=-2*1.5 X[\alpha[a, b], \beta[a, b]+1, \gamma[a, b], \delta[a, b], \epsilon[a, b]]$ 

 $h4[a_1, b_2]:=-({\beta}1[a, b]^2 - {\beta}[a, b]) *$ If  $[\beta1[a, b]^2 - \beta[a, b] = 0, 0, X[\alpha[a, b], \beta[a, b] - 2, \gamma[a, b], \delta[a, b], \epsilon[a, b]]$  $h5[a_1, b_2]:=(\delta1[a, b]^2 - \delta[a, b]) *$ 

If  $[\delta1[a, b]^2 - \delta[a, b] = 0, 0, X[\alpha[a, b], \beta[a, b], \gamma[a, b], \delta[a, b] - 2, \epsilon[a, b]]$ 

 $h6[a_, b_]: = (e1[a, b]^2 + e[a, b] + e1[a, b] (\beta1[a, b] + \delta1[a, b])) *$ If  $[(e1[a, b)]^2 + e[a, b] + e1[a, b] (\beta1[a, b] + \delta1[a, b])) = 0,$ 0,  $(X[\alpha[a, b], \beta[a, b] + 2, \gamma[a, b], \delta[a, b], \epsilon[a, b] - 2]$  - $X[\alpha[a, b], \beta[a, b], \gamma[a, b], \delta[a, b] + 2, \epsilon[a, b] - 2])$ h7[a\_, b\_] := - $\epsilon 1$ [a, b] ( $\beta 1$ [a, b] -  $\delta 1$ [a, b]) \* If [ε1[a, b] (β1[a, b] - δ1[a, b]) = 0, 0, (X[α[a, b] + 2, β[a, b], γ[a, b],  $\delta[a, b], \epsilon[a, b] - 2] + X[\alpha[a, b], \beta[a, b], \gamma[a, b] + 2, \delta[a, b], \epsilon[a, b] - 2])$  $h8[a, b] := 2e1[a, b]B1[a, b]$ If  $[\epsilon 1[a, b] \beta 1[a, b] = 0, 0, X[\alpha[a, b] + 1, \beta[a, b] - 1, \gamma[a, b] + 1, \delta[a, b] + 1, \epsilon[a, b] - 2]$  $h9[a, b] := -2e[2(a, b)]$   $\delta1[a, b]$  \* If  $[\epsilon 1[a, b] \delta 1[a, b] = 0, 0, X[\alpha[a, b] + 1, \beta[a, b] + 1, \gamma[a, b] + 1, \delta[a, b] - 1, \epsilon[a, b] - 2]$ **h**[a\_, b\_] :=  $-\frac{R^4}{64}$  $(h1[a, b] + h2[a, b] + h3[a, b] + h4[a, b] + h5[a, b] + h6[a, b] + h7[a, b] + h8[a, b] + h9[a, b])$  $H[a_1, b_]: = h[a, b] + h[-a, b] + h[a, -b] + h[-a, -b]$ 

 $M[a_1, b_2]: = H[a, b] - \lambda S[a, b]$ 

 $\texttt{Timing}[\texttt{NSolve}[\texttt{Det}[\texttt{Array}[M, \{5, 5\}]] = 0, \lambda]]$ 

NIntegrate::ploss :

Numerical integration stopping due to loss of precision . Achieved neither the requested PrecisionGoal nor AccuracyGoal ; suspect one of the following : highly oscillatory integrand or the true value of the integral is 0. If your integrand is oscillatory try using the option Method->Oscillatory in NIntegrate. MOTE...

NIntegrate::ploss :

Numerical integration stopping due to loss of precision . Achieved neither the requested PrecisionGoal nor AccuracyGoal; suspect one of the following: highly oscillatory integrand or the true value of the integral is 0. If your integrand is oscillatory try using the option Method->Oscillatory in NIntegrate. MOTe...

NIntegrate::ploss :

Numerical integration stopping due to loss of precision . Achieved neither the requested PrecisionGoal nor AccuracyGoal; suspect one of the following: highly oscillatory integrand or the true value of the integral is 0. If your integrand is oscillatory try using the option Method->Oscillatory in NIntegrate. MOTE...

General::stop : Further output of NIntegrate::ploss will be suppressed during this calculation. MOTE...

84172.16 Second,  $\{ \{\lambda \rightarrow -1.16647\}, \{\lambda \rightarrow -0.336828\}, \{\lambda \rightarrow 0.223073\}, \{\lambda \rightarrow 0.841628\}, \{\lambda \rightarrow 1.24718\} \}$ 

#### **.1664719858005372 \* 27.211 eV**

4.52987 eV